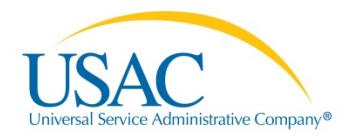

# SCHOOLS AND LIBRARIES (E-RATE) PROGRAM OVERVIEW

The Schools and Libraries (E-rate) Program provides discounts to assist most schools and libraries in the United States to obtain affordable Internet access and telecommunications services. Five service types are funded: Data Transmission Services and Internet Access, Voice Services, Internal Connections, Managed Internal Broadband Services, and Basic Maintenance of Internal Connections. Discounts range from 20-90 percent of the costs of eligible services, depending on the level of poverty and the urban/rural status at the school district level. Eligible schools, school districts, and libraries may apply individually or as part of a consortium.

The E-rate Program supports connectivity, which is the conduit or pipeline for communications using telecommunications services and/or the Internet. The school or library is responsible for providing additional resources such as the end-user equipment (computers, telephones, and the like), software, professional development, and the other elements that are necessary to realize the objectives of that connectivity.

The E-rate Program is one of four programs funded through a universal service fee charged to companies that provide interstate and/or international telecommunications services. The Universal Service Administrative Company (USAC) administers the universal service fund at the direction of the Federal Communications Commission (FCC).

Below is an overview of the process schools and libraries follow to apply for and receive E-rate Program discounts. This high-level overview of the steps in the program process is not intended to be a substitute for form instructions or other official guidance materials.

## **SET UP AN ORGANIZATION ACCOUNT IN THE E-RATE PRODUCTIVITY CENTER (EPC)**

EPC is the account and application management portal for the E-rate Program. This system will eventually be the point of entry for all applicant, service provider, or consultant transactions. In EPC, program participants will complete and certify forms, obtain the status of their applications, submit requests, receive timely reminders and notifications, respond to PIA review questions, and ask programrelated questions.

To get started, learn more about this new system on the **EPC webpage**. Here you'll find links to instructional videos, user guides, a glossary of terms, and more.

## **SUBMIT FCC FORM 470 TO OPEN COMPETITIVE BIDDING FOR DESIRED SERVICES**

To begin the competitive bidding process, an applicant submits an FCC Form 470, Description of Services Requested and Certification Form. USAC posts completed forms on the website to notify service providers that the applicant is seeking the products and services identified on the form and in the Request for Proposal (RFP), if an RFP is issued.

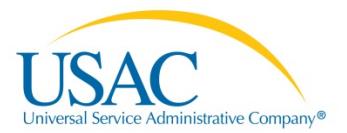

Before selecting a service provider, applicants must wait at least 28 days after the FCC Form 470 and RFP documents are posted to the website and consider all bids that were received. In addition, applicants must comply with all applicable state and local procurement rules and regulations and competitive bidding requirements.

- An applicant cannot seek discounts for services in a service type on the FCC Form 471 if those services in those service types were not indicated on an FCC Form 470.
- The FCC Form 470 MUST be completed by the entity that will negotiate with potential service providers.
- The FCC Form 470 cannot be completed by a service provider who will participate in the competitive process as a bidder. If a service provider is involved in preparing the FCC Form 470 and that service provider appears on the associated FCC Form 471, this will taint the competitive process and lead to denial of funding requests.
- The FCC Form 470 applicant is responsible for ensuring an open, fair competitive process and selecting the most cost-effective provider of the desired services.
- The applicant should carefully consider whether to receive discounts on bills or reimbursements for services paid in full.
- The applicant must save all competing bids for services to be able to demonstrate that the bid chosen is the most cost-effective, with price being the primary consideration. As with all documents that may be requested as part of an audit or other inquiry, such bids should be saved for at least ten years after the last date of service delivered.

Note that once an applicant has signed a multi-year contract in a prior funding year pursuant to a posted FCC Form 470, it need not submit a new FCC Form 470 to be eligible to apply for discounts on the services provided under that multi-year contract for future funding years.

After USAC has posted an FCC Form 470 to the website, USAC sends the applicant an FCC Form 470 Receipt Notification Letter (RNL) in EPC that provides important information, including the Allowable Vendor Selection/Contract Date (ACD) the earliest date the applicant can select a service provider, execute a contract, and submit an FCC Form 471.

# **SUBMIT FCC FORM 471 TO SEEK FUNDING FOR ELIGIBLE SERVICES COMPETITIVELY BID**

Having selected the service provider, the applicant is ready to complete the FCC Form 471, Services Ordered and Certification Form (the actual request for funding). FCC rules prescribe a filing window during which all FCC Forms 471 that are filed are treated as if simultaneously received. (Applications that are not filed within that timeframe likely will not receive funding.) Once the filing window opens, the applicant can submit the FCC Form 471 online. Available funding is capped at \$3.9 billion per funding year, indexed for inflation.

The FCC Form 471 is used to calculate the discount percentage to which the applicant is entitled. In general, the E-rate Program discount is based on the percentage of the local school district population eligible for the National School Lunch Program. The FCC Form 471 also lists the individual funding requests, which must be separated by service type and service provider.

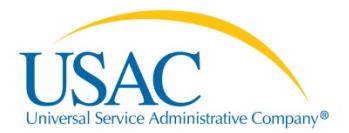

- Schools and libraries are required to pay the non-discount portion of the services for which they receive discounts.
- Funding requests should be limited to the cost of eligible services to be delivered to eligible entities for eligible purposes. If 30% or more of the services in a request are ineligible, the entire request will be denied.
- There are a number of important certifications on the FCC Form 471. Applicants should be sure they can truthfully and correctly make these certifications. USAC checks the accuracy of the certifications made by applicants and denies funding if one or more of the certifications are found to be untrue. False statements on the FCC Form 471 (and other FCC forms) can result in civil and/or criminal liability.
- The Form 471 must contain detailed information about the products and services ordered so that the SLD can verify eligibility.
- The FCC Form 471 Receipt Acknowledgment Letter (RAL) issued in EPC provides important information to the applicant and the service provider, including a link to the data from the FCC Form 471.

## **RECEIVE FUNDING COMMITMENT DECISION LETTER (USAC'S DECISION ON FUNDING REQUESTS)**

Once the FCC Form 471 has been reviewed, USAC issues one or more Funding Commitment Decision Letters (FCDLs) in EPC to both the applicant and the service provider, setting out its decisions for each funding request. If an applicant believes any of its funding requests have been incorrectly reduced or denied, the applicant must seek review of the funding decision by appealing directly to USAC. Appeals must be submitted no later than 60 days after the date of USAC's decision letter.

## **SUBMIT FCC FORM 486 TO REPORT THE BEGINNING OF DELIVERY OF SERVICES**

In order to help USAC ensure that it pays service providers only for services that have actually been delivered, the applicant submits the FCC Form 486, Receipt of Service Confirmation Form, listing each separate funded request for which the delivery of services has begun. However, applicants who have confirmed that delivery of services will begin in July of the funding year may be able to file the FCC Form 486 early (on or before July 31 of the funding year). The FCC Form 486 also tells USAC that the applicant's technology plan, if required (for Funding Year 2014 and previous funding years), has been approved, and informs USAC of the applicant's status of compliance with the Children's Internet Protection Act (CIPA). Funding may be reduced if the FCC Form 486 is certified after the deadline listed later in this document.

# **COMPLETE INVOICING (FCC FORM 472 OR FCC FORM 474) TO REQUEST REIMBURSEMENT**

USAC must receive an invoice in order to pay the discount amount on services for which funds have been committed. If applicants receive discounts on their bills from service providers, the service providers must submit the FCC Form 474, Service Provider Invoice (SPI) Form, to receive payment for the discounts they have provided. If applicants wish to request reimbursement for services for which they have already paid in full, they must submit the FCC Form 472, Billed Entity Applicant Reimbursement (BEAR) Form. The billing mode for each funding request, discounting or reimbursement, is based on the first type of invoice it processes for payment. Payment will not be made on an FCC Form 472 or an FCC

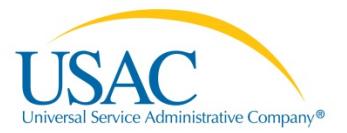

Form 474 received or postmarked after the deadline. Receipt of discounts or reimbursements completes the application process.

#### **RETENTION OF RECORDS AND AUDITS**

Applicants must maintain their records for at least ten years after the last date of service delivered to be able to comply with audits and other inquiries or investigations.

#### **HOW TO GET MORE INFORMATION**

All of the concepts covered in this overview are discussed in more detail on USAC's [website.](http://www.usac.org/sl)

Specific information on completing the individual forms can be obtained by reviewing form user guides and by [watching video tutorials.](http://www.usac.org/sl/about/outreach/online-learning.aspx) In addition, the [Reference Area](http://www.usac.org/sl/tools/reference-area.aspx) of the website contains information on deadlines, sample letters, frequently asked questions, and other useful documents. The Client Service Bureau is also available to answer questions by telephone, at (888) 203-8100, during normal business hours or through EPC.

#### **E-RATE PROGRAM TIMETABLE AND LIST OF DEADLINES**

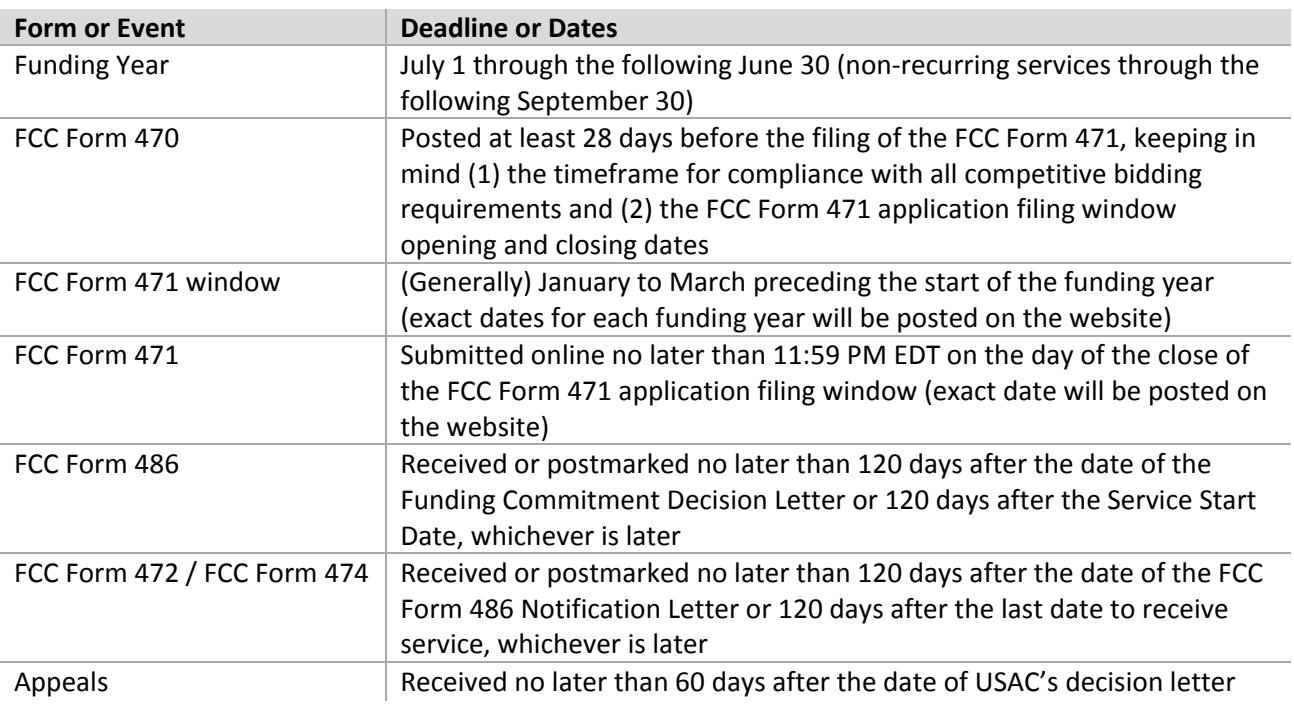